### **doit – automation tool**

### Bringing the power of build-tools to execute any kind of task

Eduardo Schettino

## **About me**

- **Brazil**
- **Beijing China**

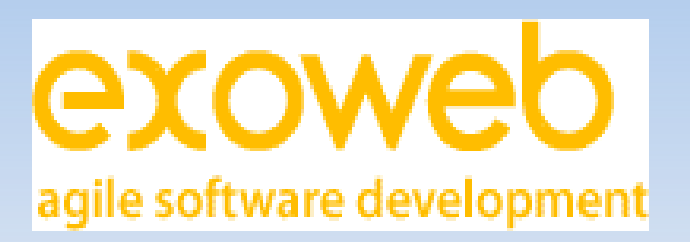

**Exoweb http://www.exoweb.net** 

# **Talk overview**

- build-tools (*make*)
- Who needs a build-tool?
- *doit*
- Questions & Answers

# **build-tools**

Anything worth repeating is worth automating

- manage repetitive tasks and their dependencies
- speed-up development (faster turn-around)
- 1977: Make (C & other compiled languages)

### *make* **model**

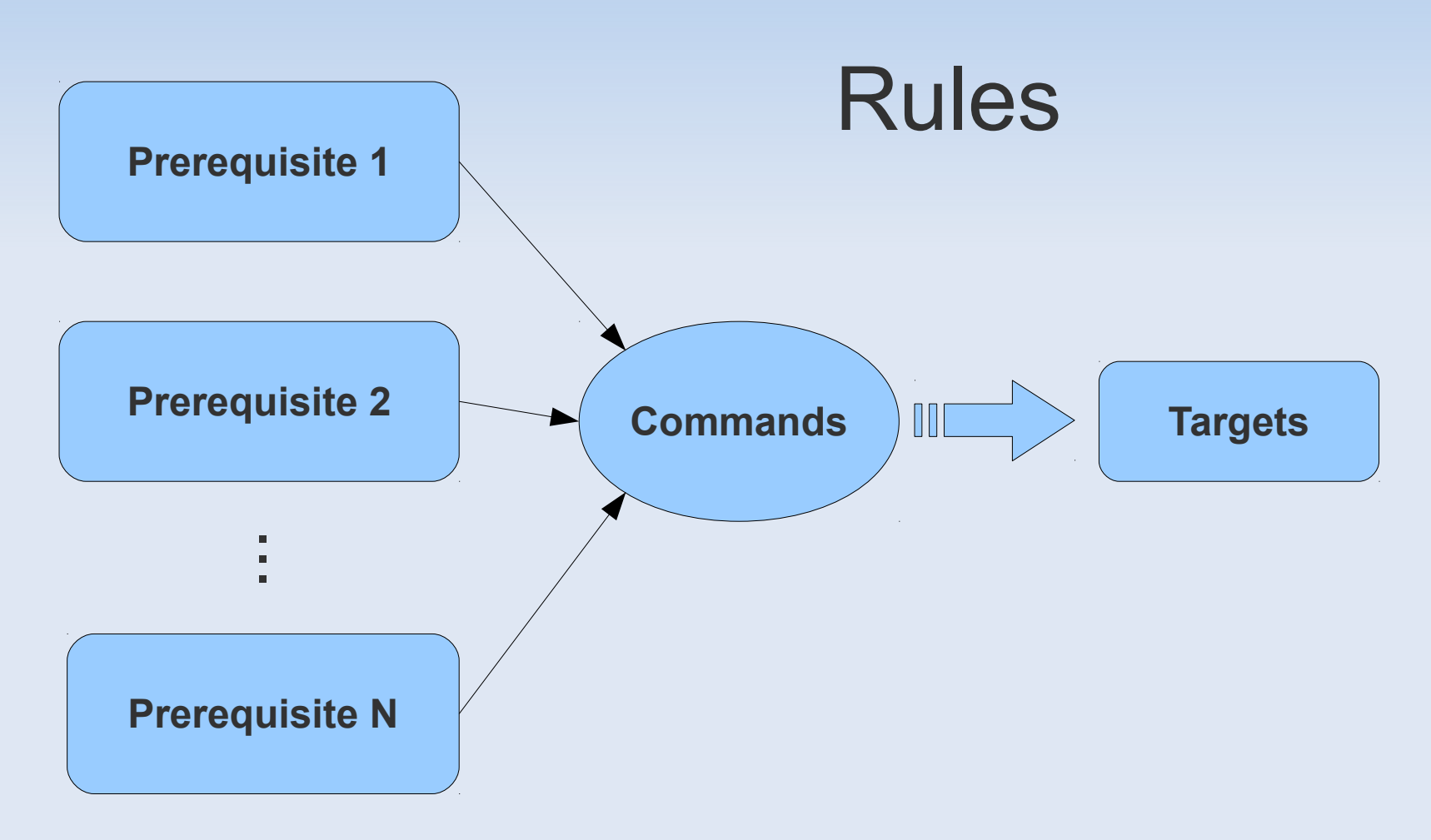

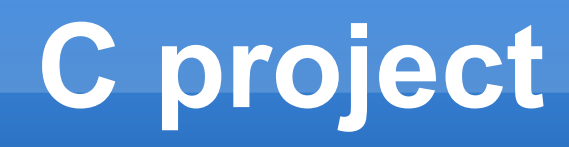

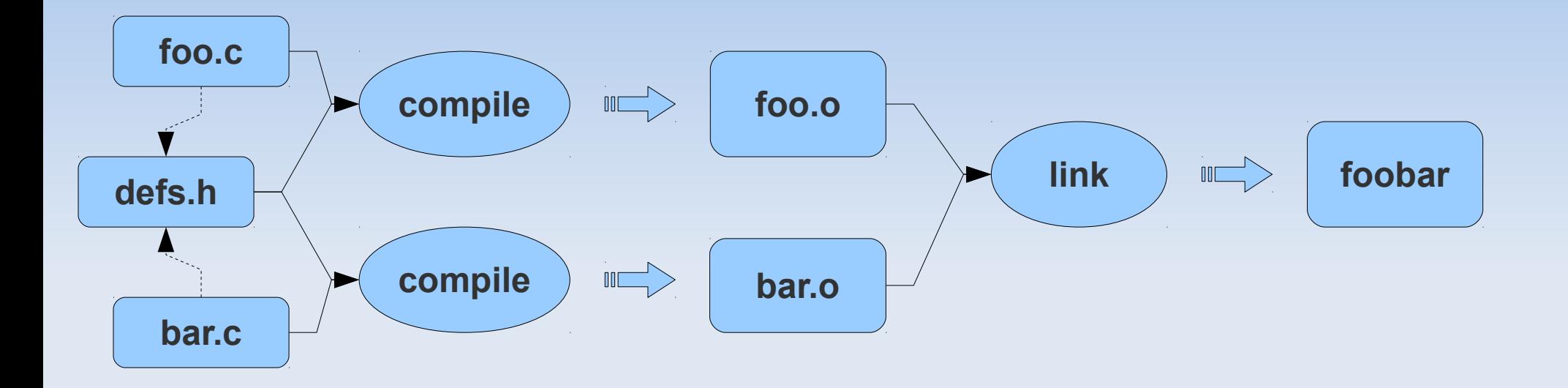

# **1 - compile foo**

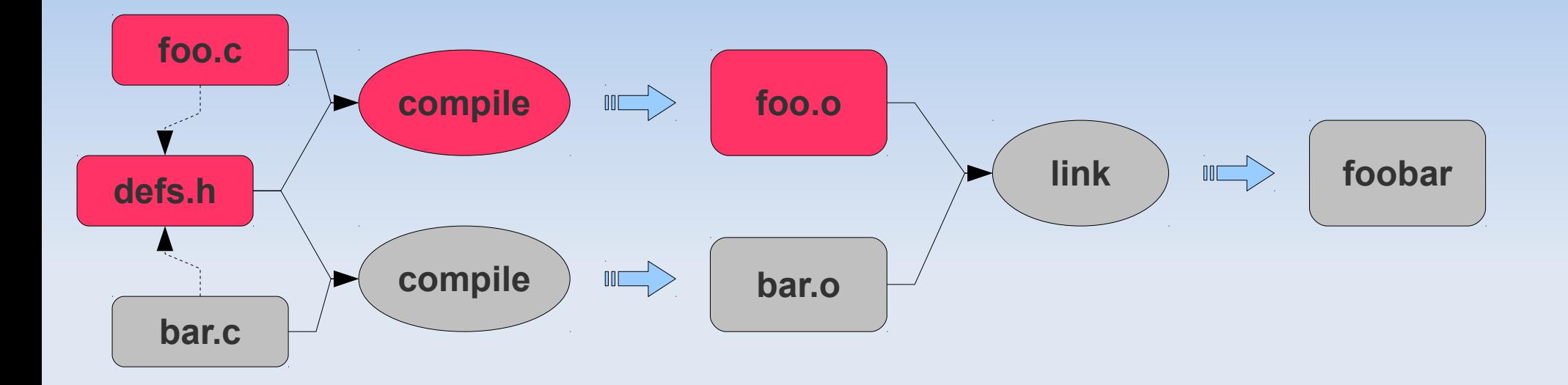

# **2 - compile bar**

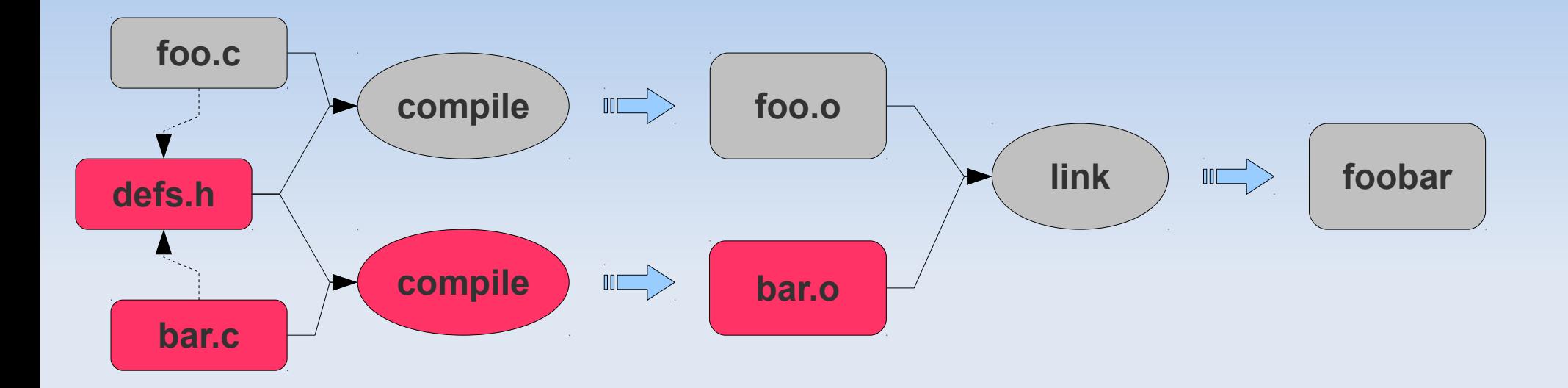

### **3 - foobar**

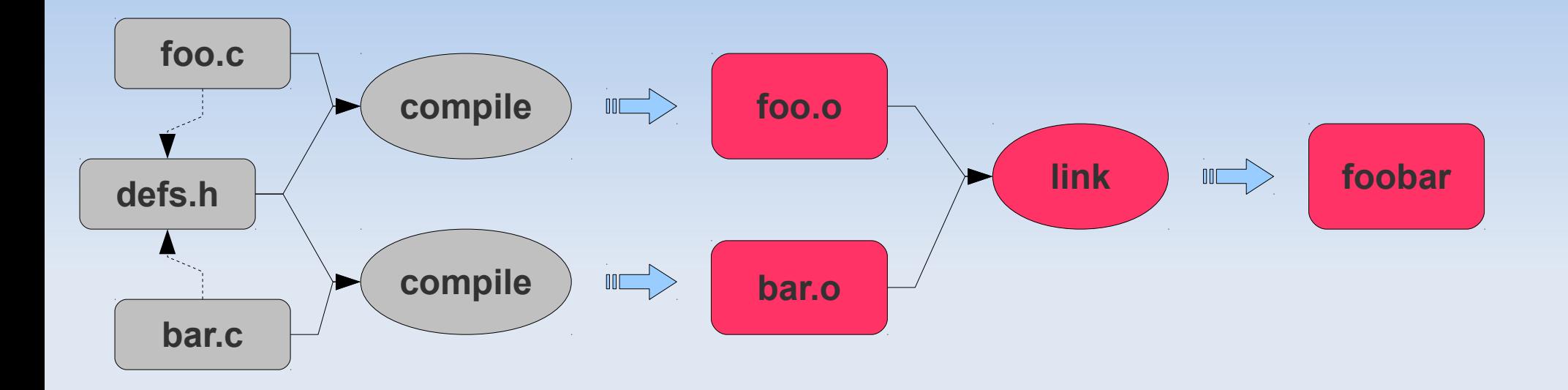

# **initial build**

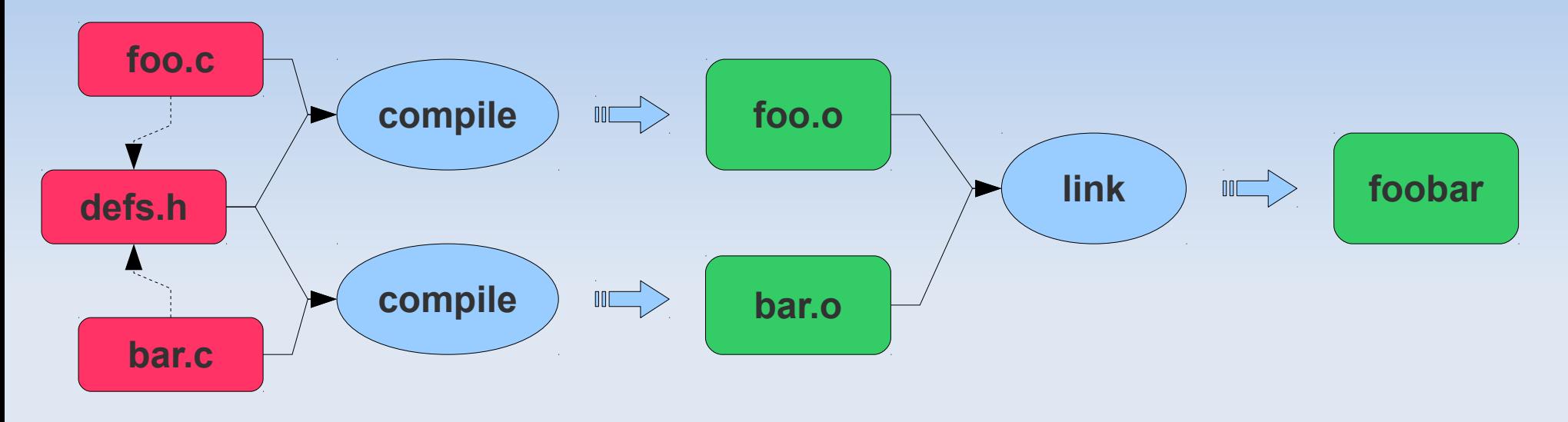

All 3 operations executed

### **no-op rebuild**

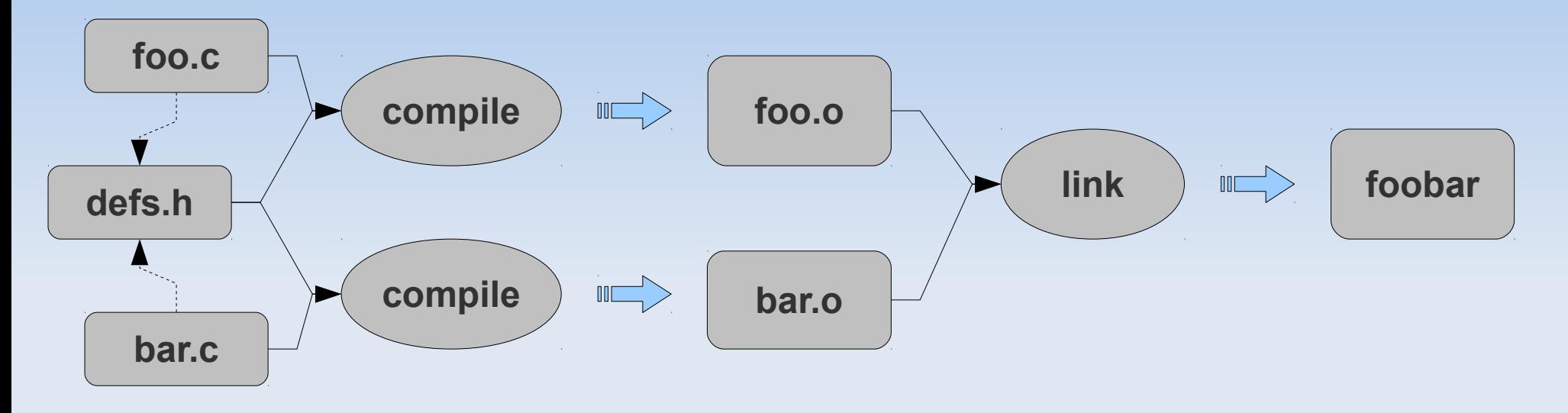

No changes. No operation executed

# **incremental rebuild**

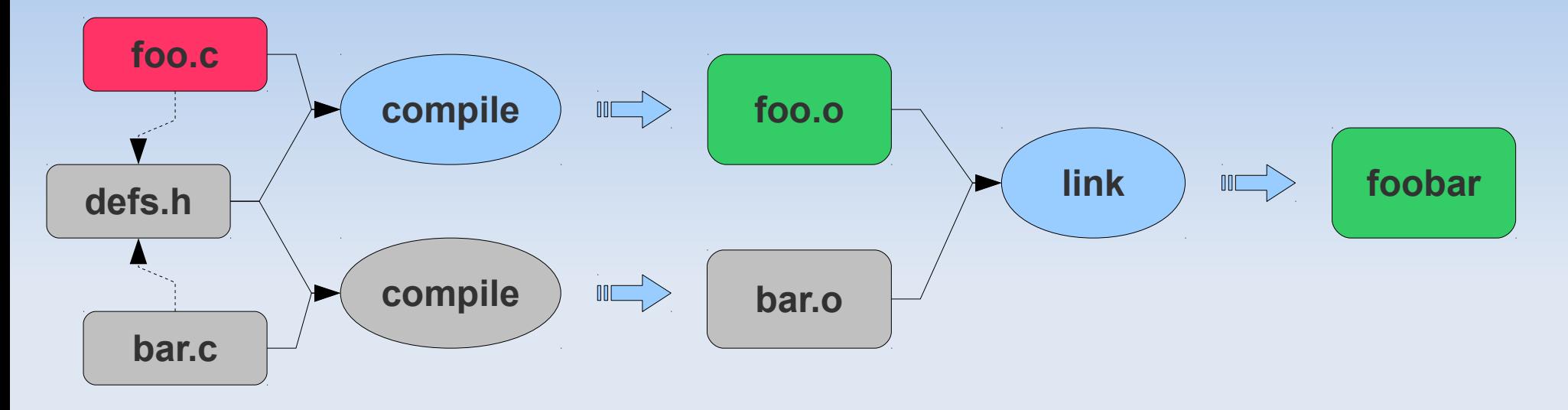

*foo.c* changed. 2 operations executed

# **how it works?**

- **file time-stamp comparison**
- **If any of the prerequisite files were modified** after last modification on target => re-execute
- if target is **up-to-date** => skip execution

# **who needs a build-tool?**

- dynamic language => no compilation => static checkers + unit-tests
- functional tests (DB + web) are slow
- **naintenance tasks**

# **python project**

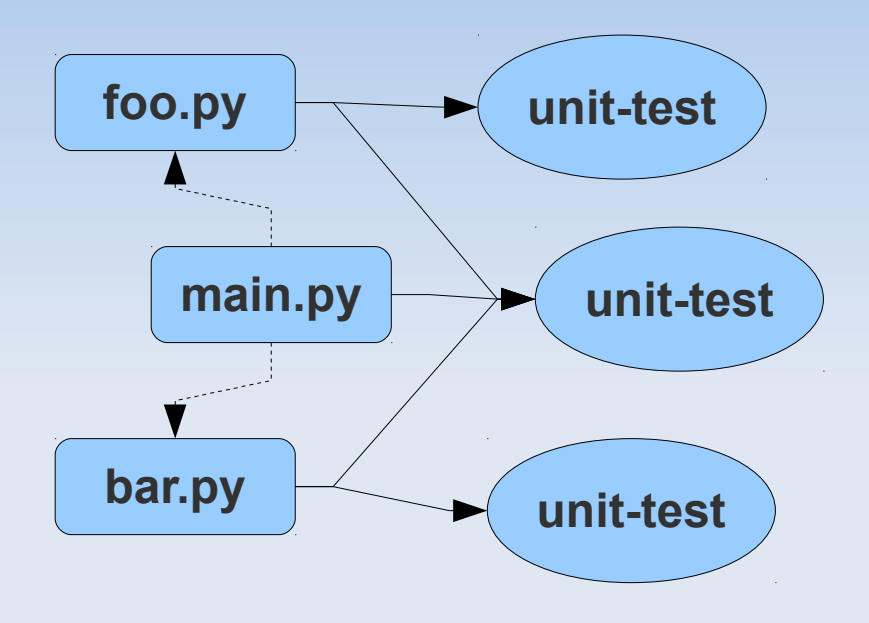

### **first run**

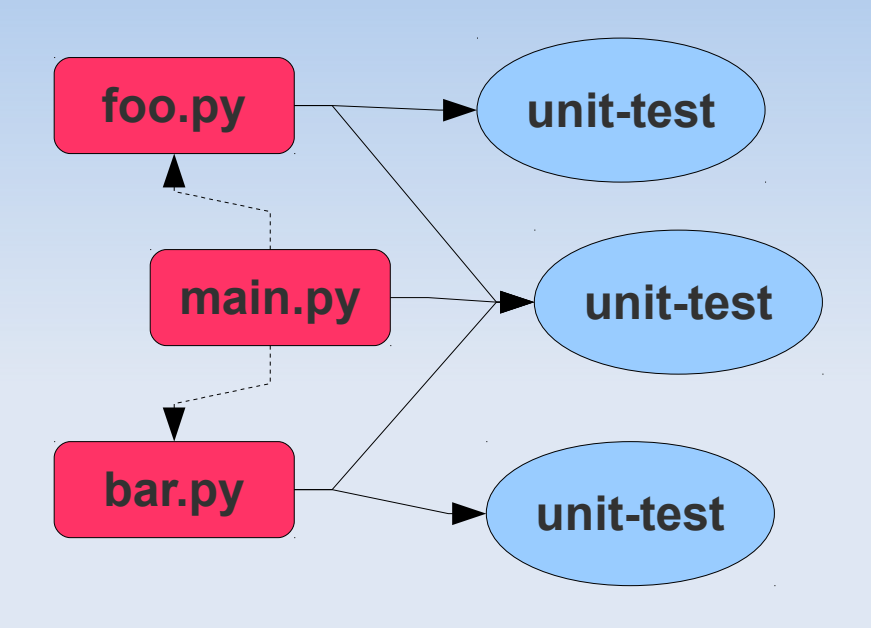

# **no-op run???**

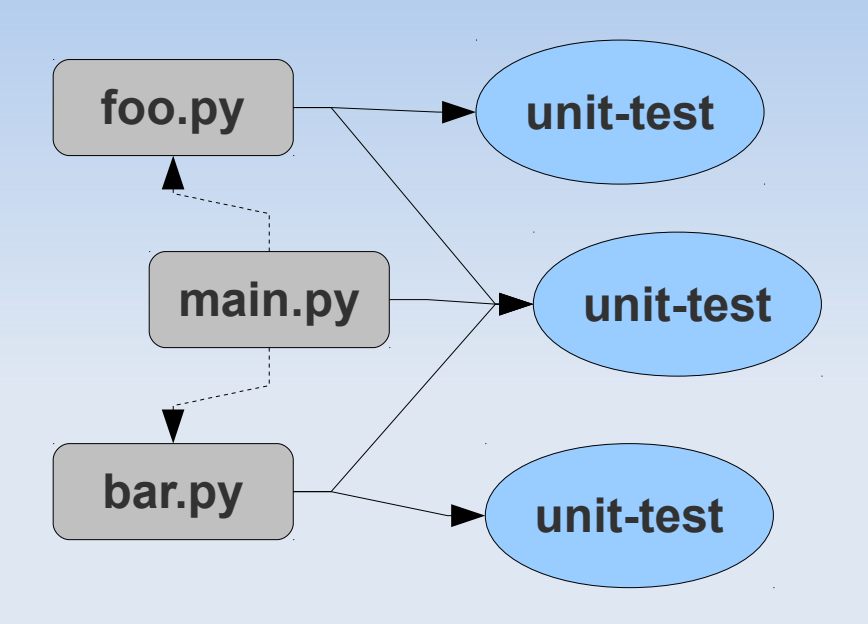

- no modifications on source code
- all tests are executed again!
- no targets to compare time-stamps...

# *make* **problems**

- ad-hoc language (hard to use, debug, ...)
- **time-stamp based (fragile)**
- **restricted to operations that create files**
- not good on dynamic creation of rules

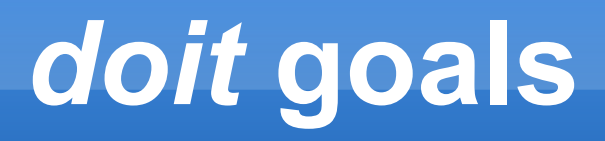

- more flexible model than traditional build-tools
- **"real" language => python**
- **get out of your way**

### *doit* **model**

based on "Tasks", focus on "actions"

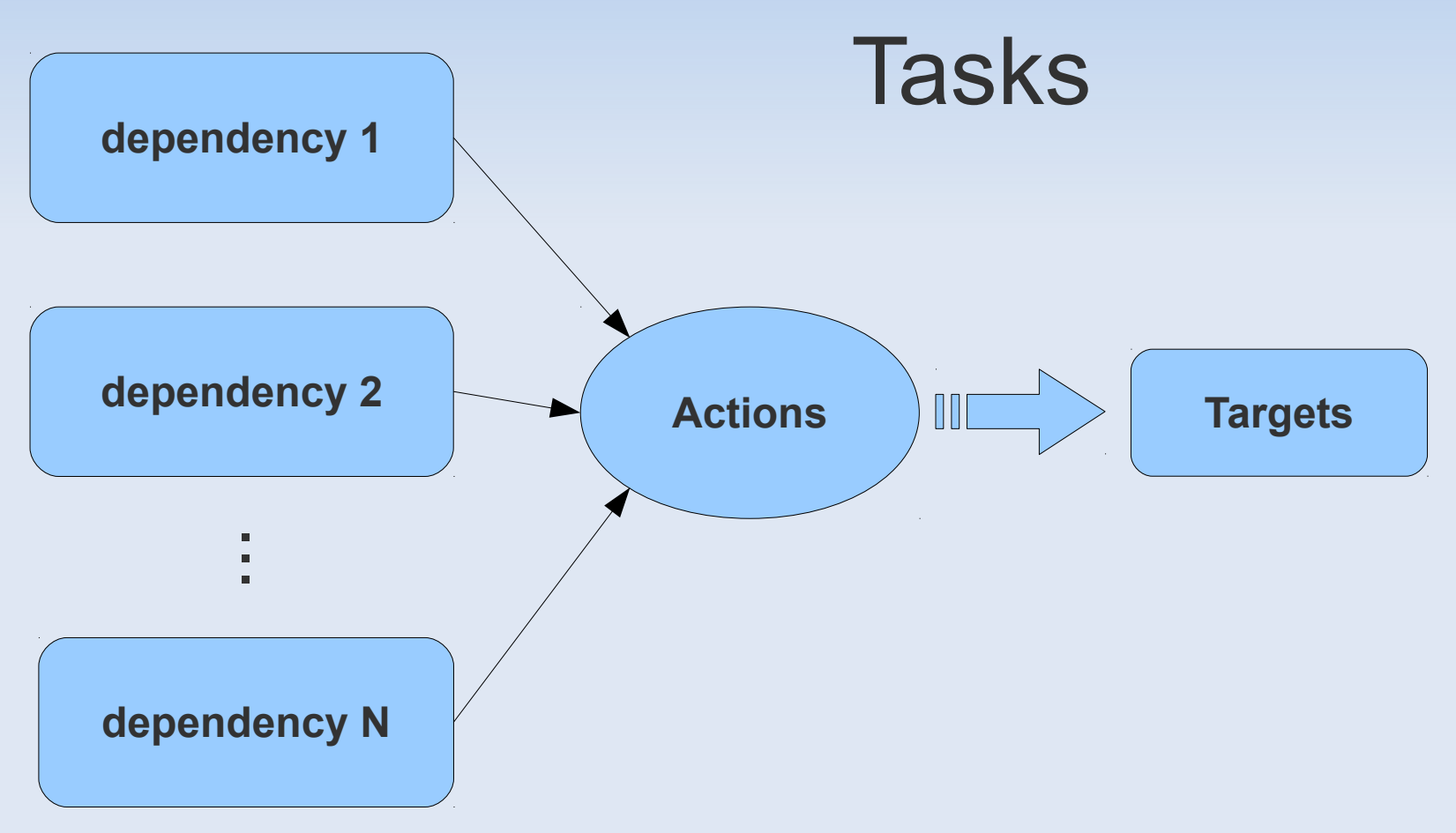

# **how it works?**

- same principle but...
- use a "db" file to save info from successful execution
- tasks are defined on a "**dodo**" file, a plain python module
- **.** i.e. does not require targets to check if task is **up-to-date**

#### def task hello():

#### return {'actions': ['echo Hello World > hello.txt']}

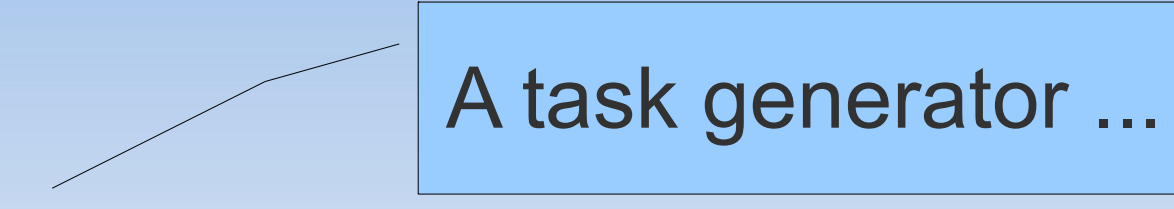

def task hello():

#### return {'actions': ['echo Hello World > hello.txt']}

A task generator ...

def task hello():

... returns a dictionary with task meta-data

#### return {'actions': ['echo Hello World > hello.txt']}

A task generator ...

def task hello():

... returns a dictionary with task meta-data

### return {'actions': ['echo Hello World > hello.txt']}

strings are shell commands

### **python actions**

a plain python function

def pyhello(): with open('hello.txt', 'w') as hello file: hello file.write("Hello Python\n")

```
def task_hello():
        return {'actions': [(pyhello,)]}
```
### **python actions**

a plain python function

def pyhello(): with open('hello.txt', 'w') as hello file: hello file.write("Hello Python\n")

tuple (callable, args, kwargs)

def task\_hello(): return {'actions': [(pyhello,)]}

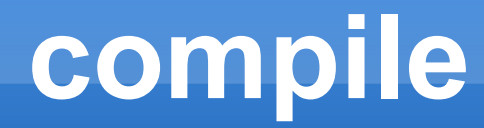

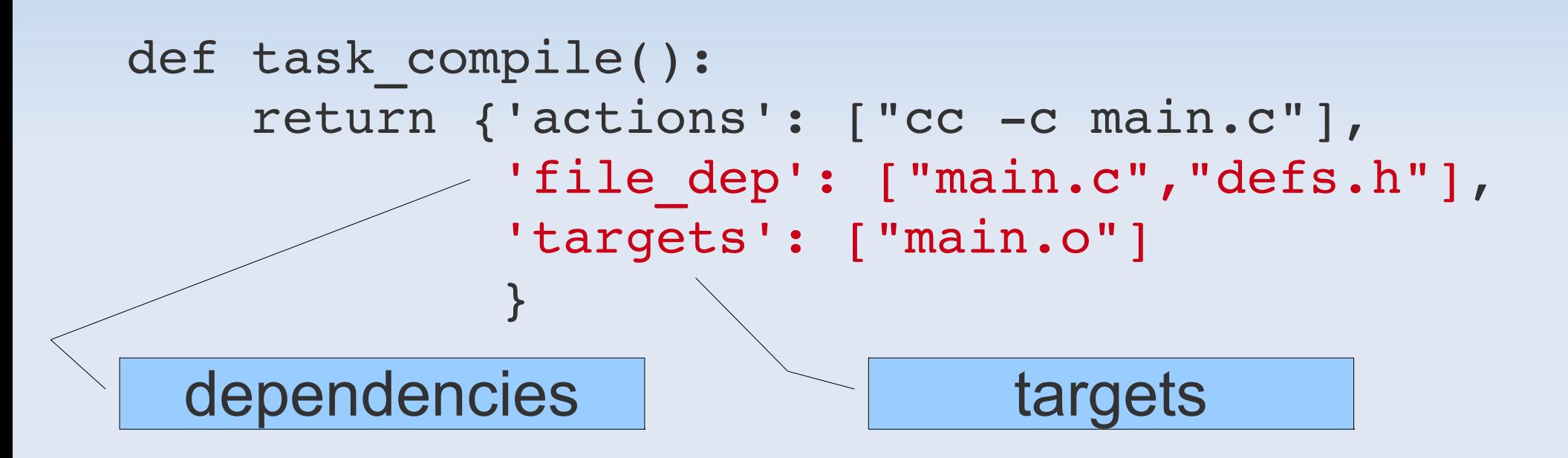

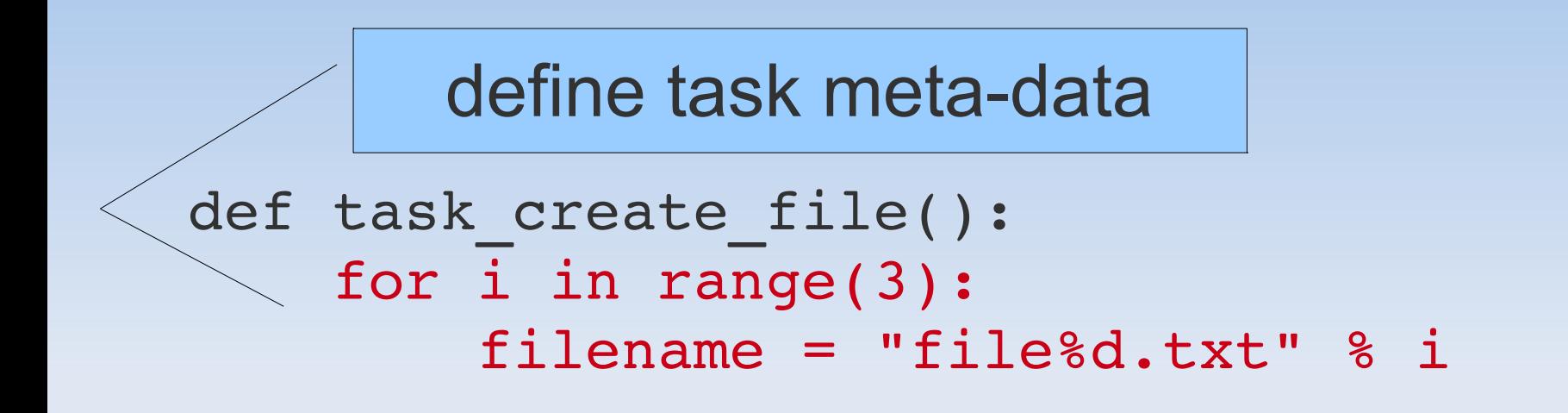

```
        yield {'name': filename,
                            'actions': 
                                 ["touch %s" % filename]}
```
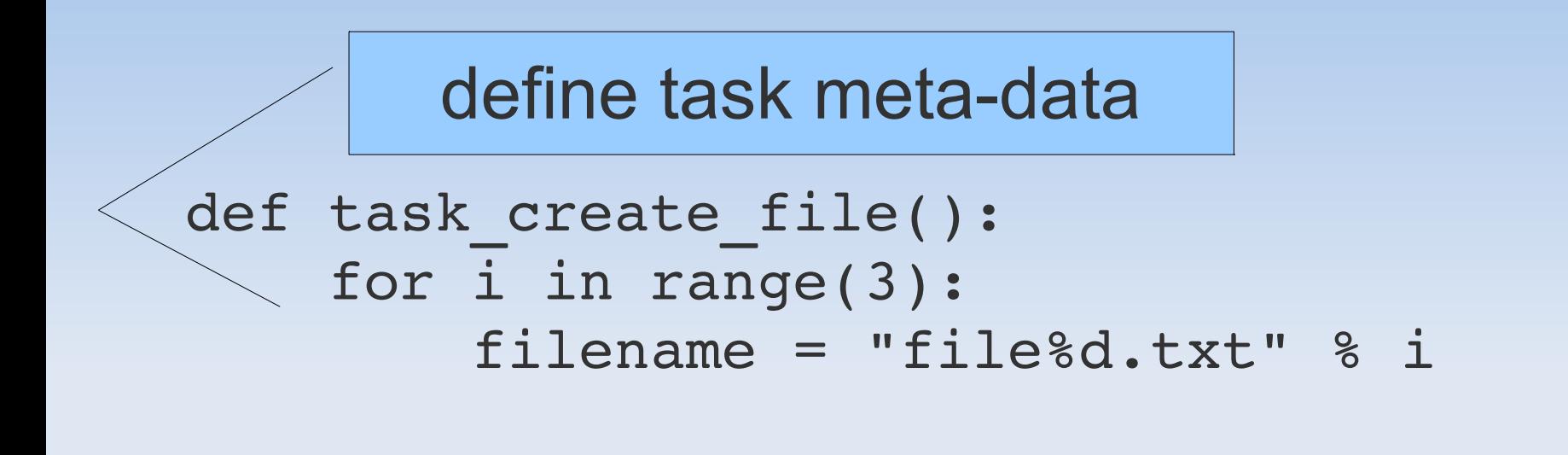

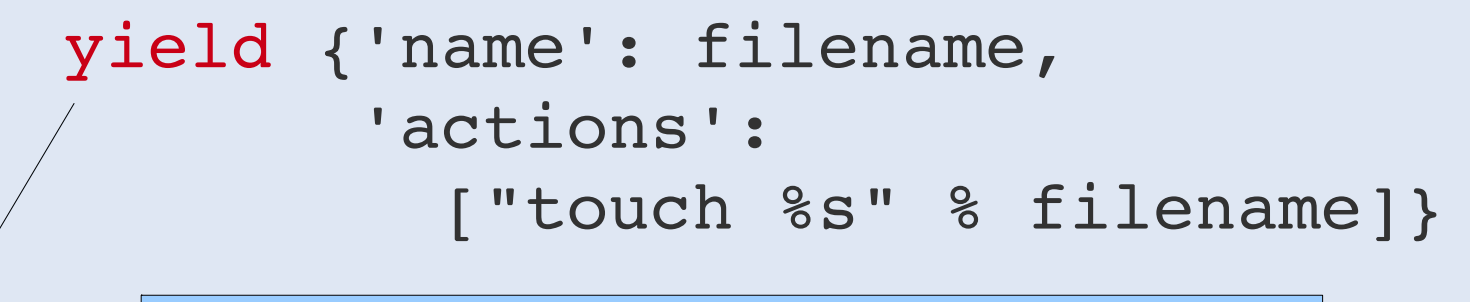

### "yield" to create multiple tasks

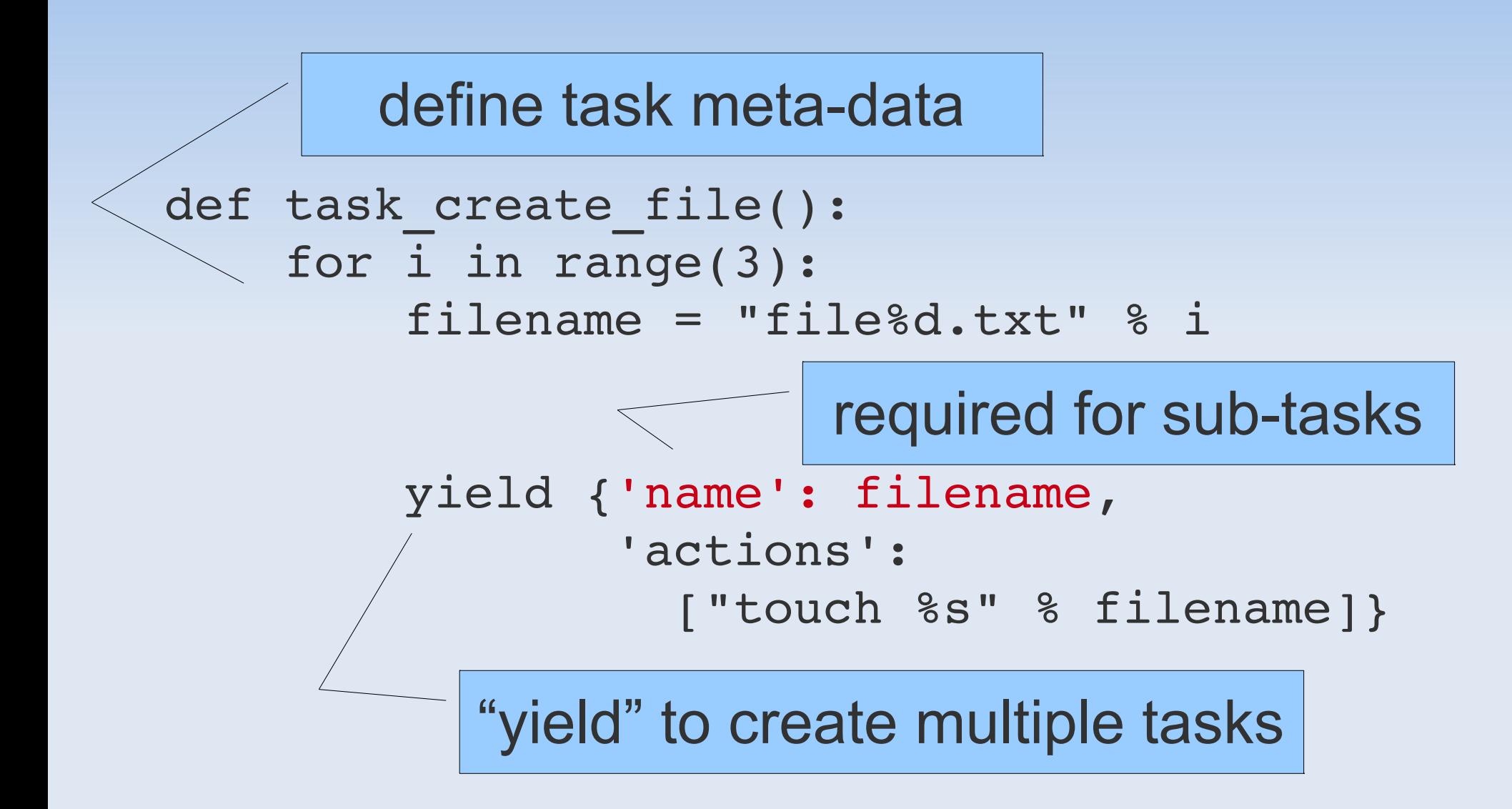

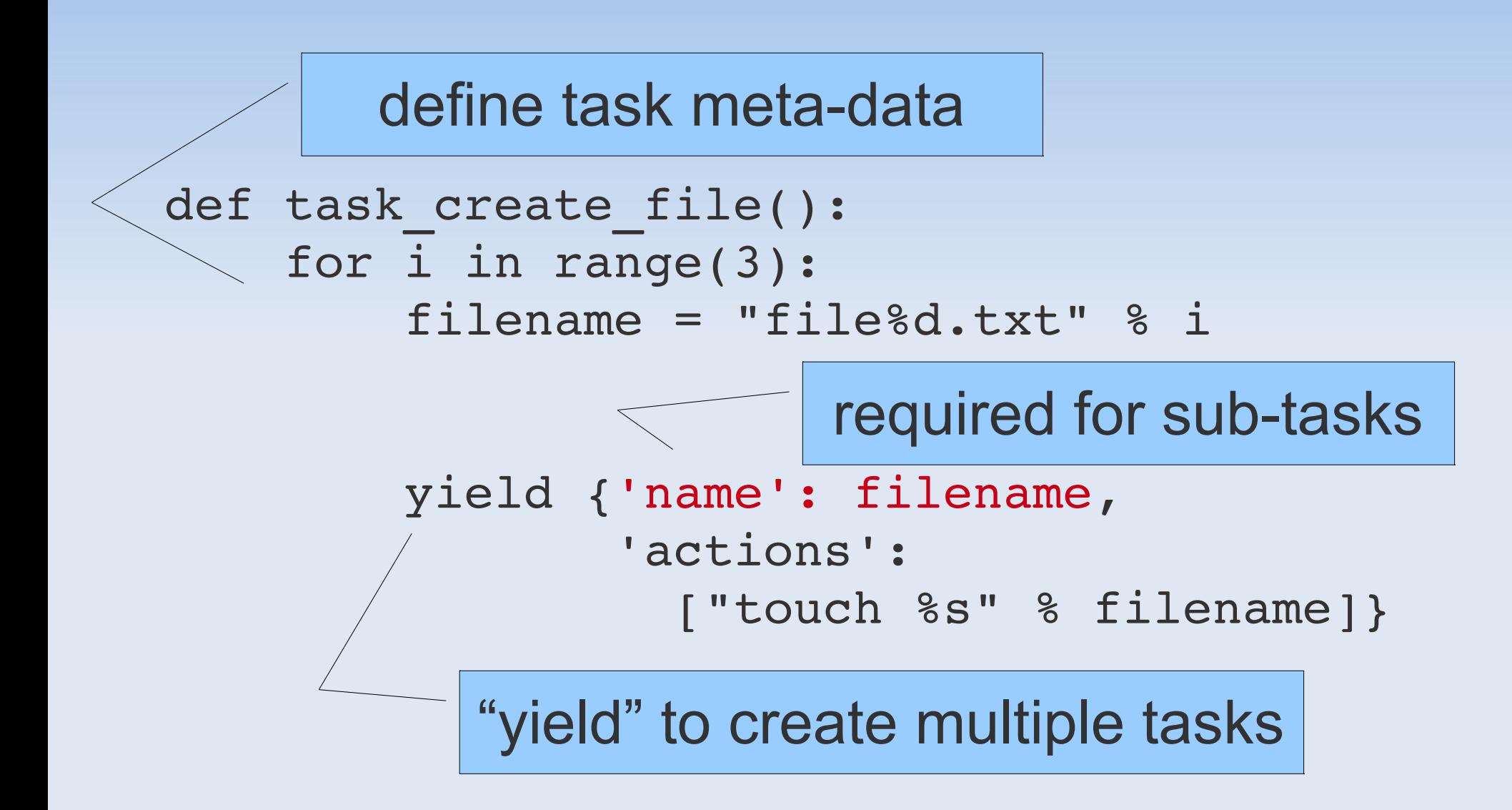

# **task dependency**

```
def task_foo():
        return {'actions': ["echo foo"]}
def task_bar():
        return {'actions': ["echo bar"]}
def task_mygroup():
        return {'actions': None,
             'task dep': ['foo', 'bar']}
```
tasks that must be executed before this task

# **result dependency**

```
def task which version():
  return {'actions': 
 ['bzr version-info --custom -template="{revno}\n"']}
```

```
def task do something():
  return {'actions': ['echo "TODO: send an email"'],
           'result dep': ['which version']}
```
check result from another task instead of a file content

# **result dependency**

```
def task which version():
  return {'actions': 
 ['bzr version-info --custom -template="{revno}\n"']}
def task do something():
  return {'actions': ['echo "TODO: send an email"'],
           'result dep': ['which version']}
       task "result" is string returned by action
```
check result from another task instead of a file content

### **execution**

DOIT CONFIG =  $\{ 'default tasks': ['t3'] \}$ 

- **by default all tasks are executed**
- controlled by DOIT CONFIG default tasks
- \$ doit
- . task3
- \$ doit task2 task1:foo
- . task2
- . task1:foo

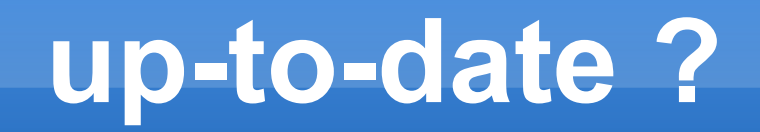

- no file dependencies were modified
- **no result dependencies were modified**
- **all targets exist**
- compares => timestamp, size, checksum

# **up-to-date output**

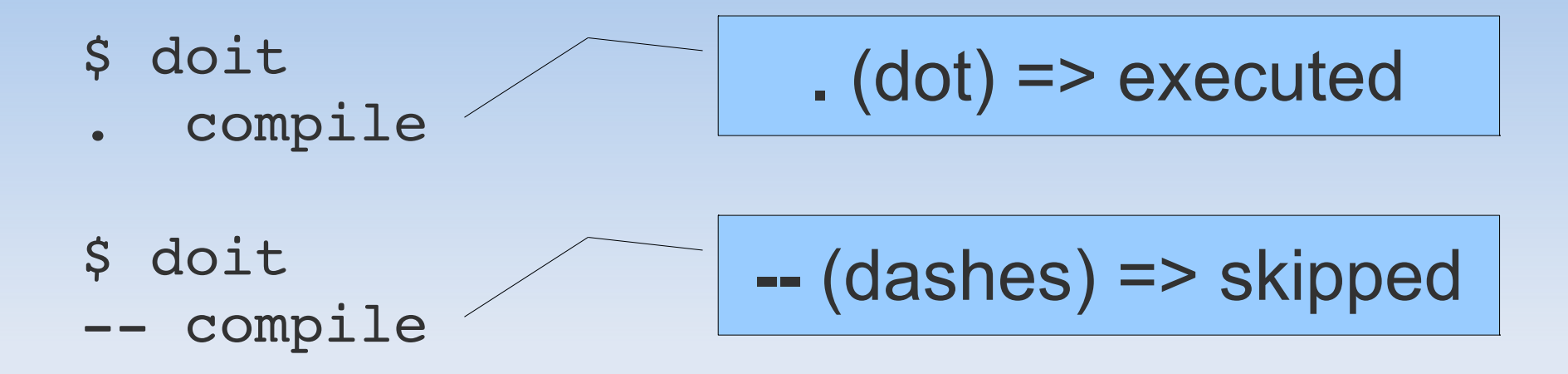

- \$ rm main.o
- \$ doit
- . compile

### **environment setup**

```
def task start server():
        for name in ('serverX', 'serverY'):
                yield {'name': name,
                'actions': [(start, (name, ))],
                'teardown': [(stop, (name, ))],
               }
def task_test_A():
        return {'actions':['echo fun_test_a'],
             'setup': ['start server:serverX'],
\overline{\phantom{a}}test A requires serverX to be running
     start serverX only if test A not up-to-date
```
### **environment setup**

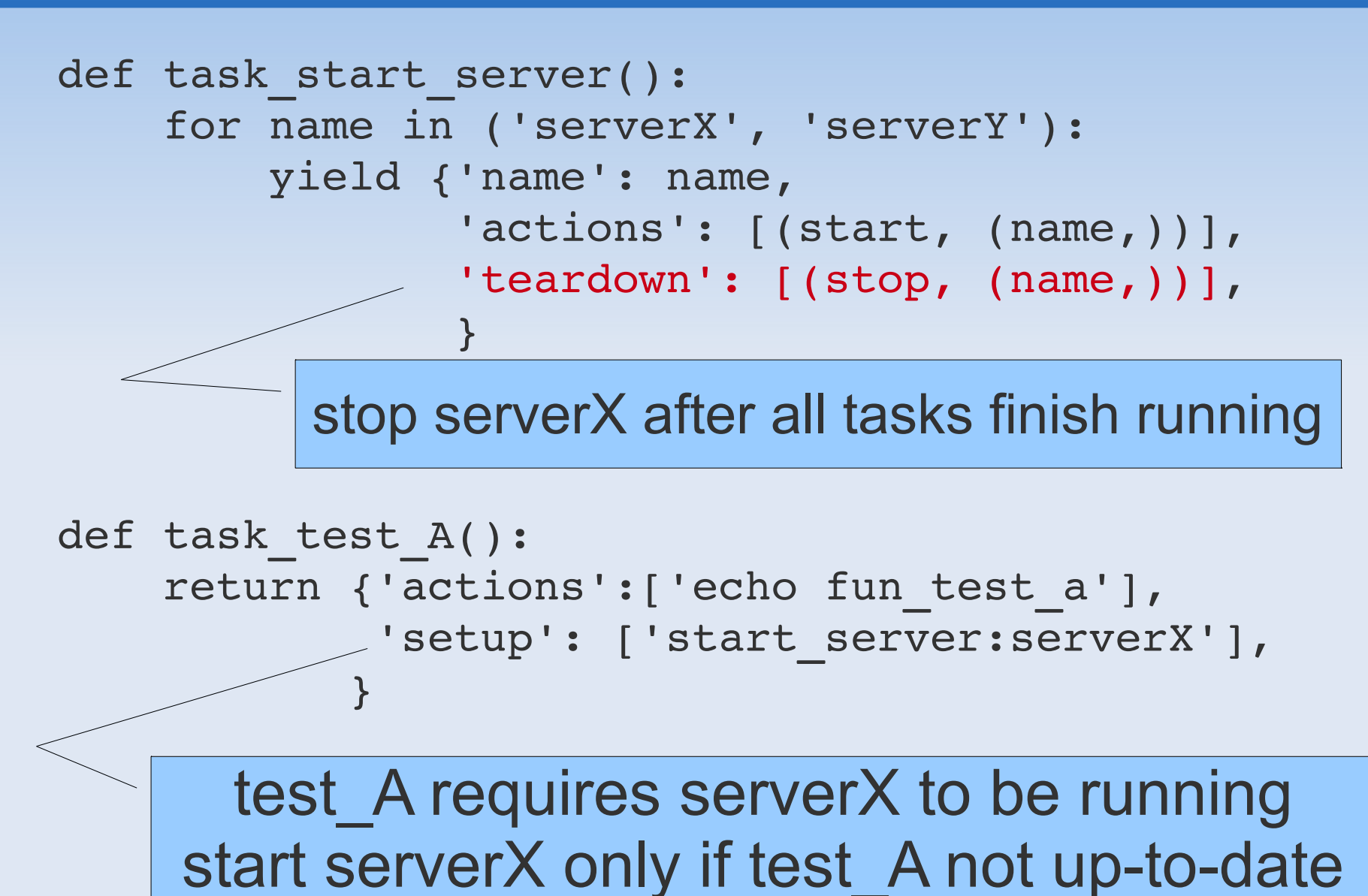

doit - automation tool 40

# **calculated dependency**

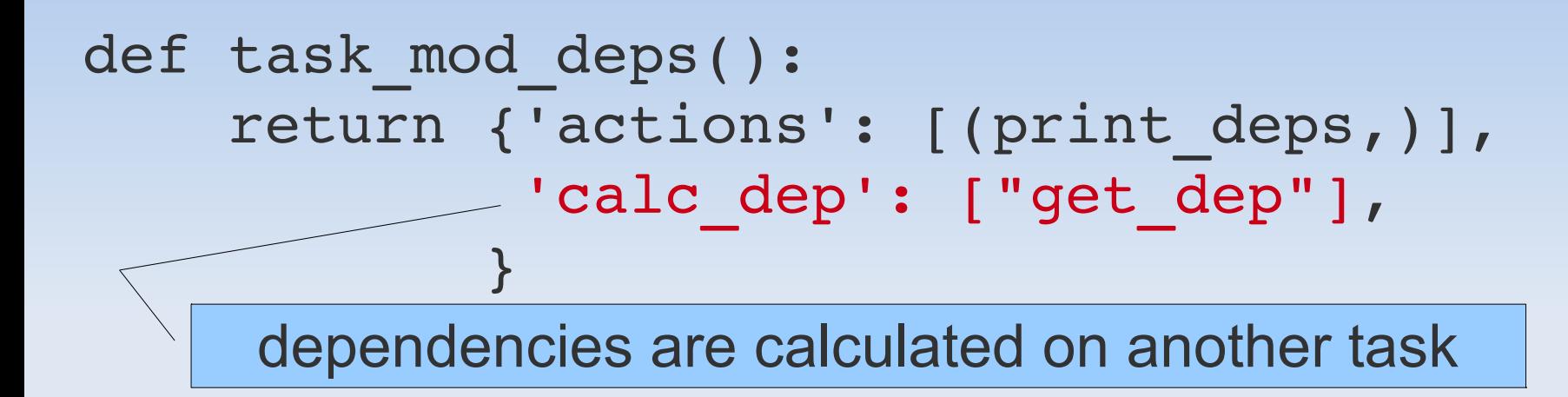

```
def get_dep(mod):
    return {'file dep': ['a', 'b', 'c']}
def task_get_dep():
```
return {'actions':[(get\_dep,)]}

# **calculated dependency**

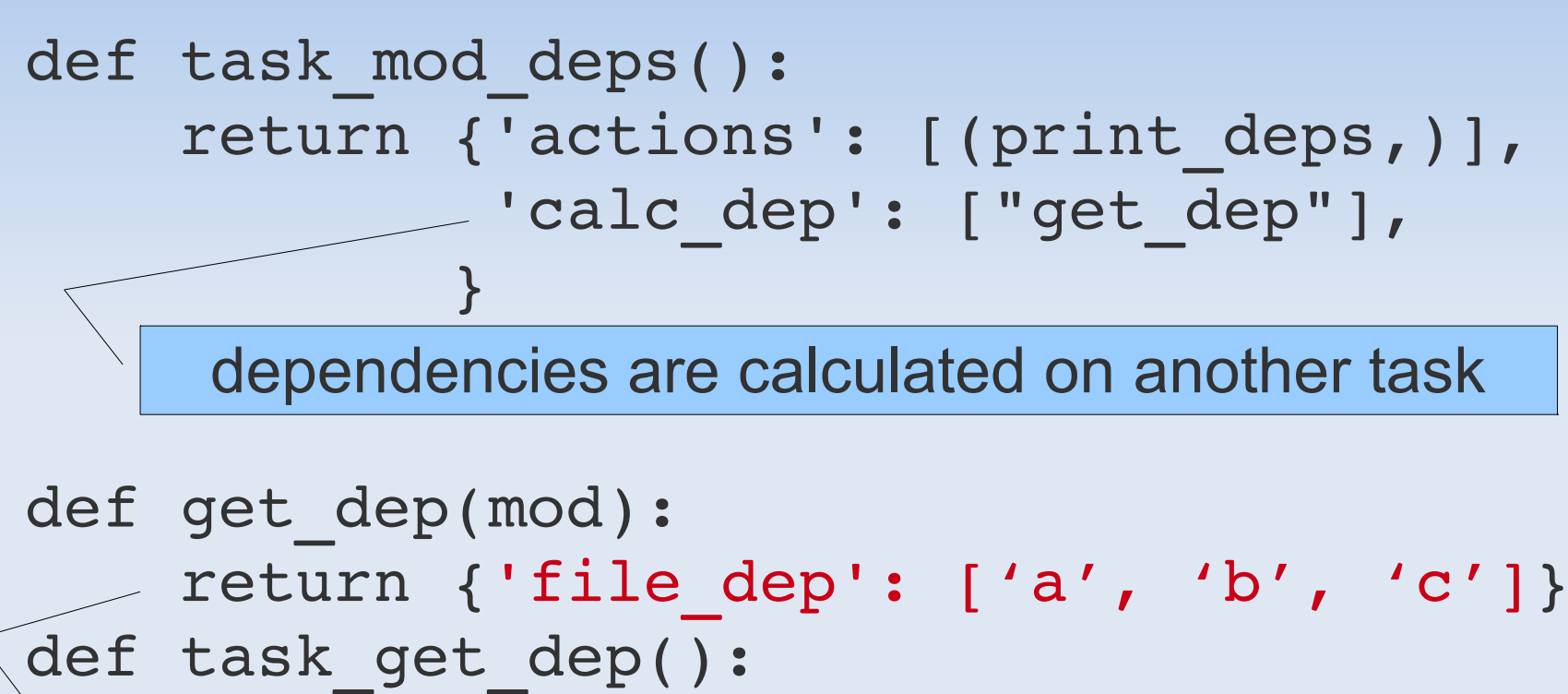

return {'actions':[(get\_dep,)]}

returns dictionary with same keys as task-dict (file dep, task dep, result dep, calc dep)

### **other task features**

- clean => clean actions (\$doit clean <tasks>)
- $\blacksquare$  doc  $\spadesuit$  (\$doit list)
- params => get parameters from command line
- getargs => get values computed in different tasks

# **other runner features**

- verbosity => capture/display stdout/stderr
- title => controls output (task name)
- custom reporters => complete output control
- **use wildcard to select tasks**

# **parallel execution**

- parallel execution of tasks in multiple processes
- **uses multiprocessing lib**
- subject to same limitations...

### **auto execution**

- **long running process**
- watches for file modifications and automatically re-execute outdated tasks
- works on linux and mac
- TDD, never leave the editor screen :)

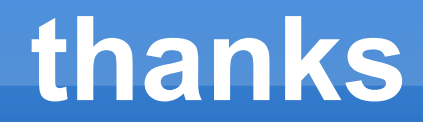

**Questions ?** 

website: http://python-doit.sourceforge.net